Overige topografie

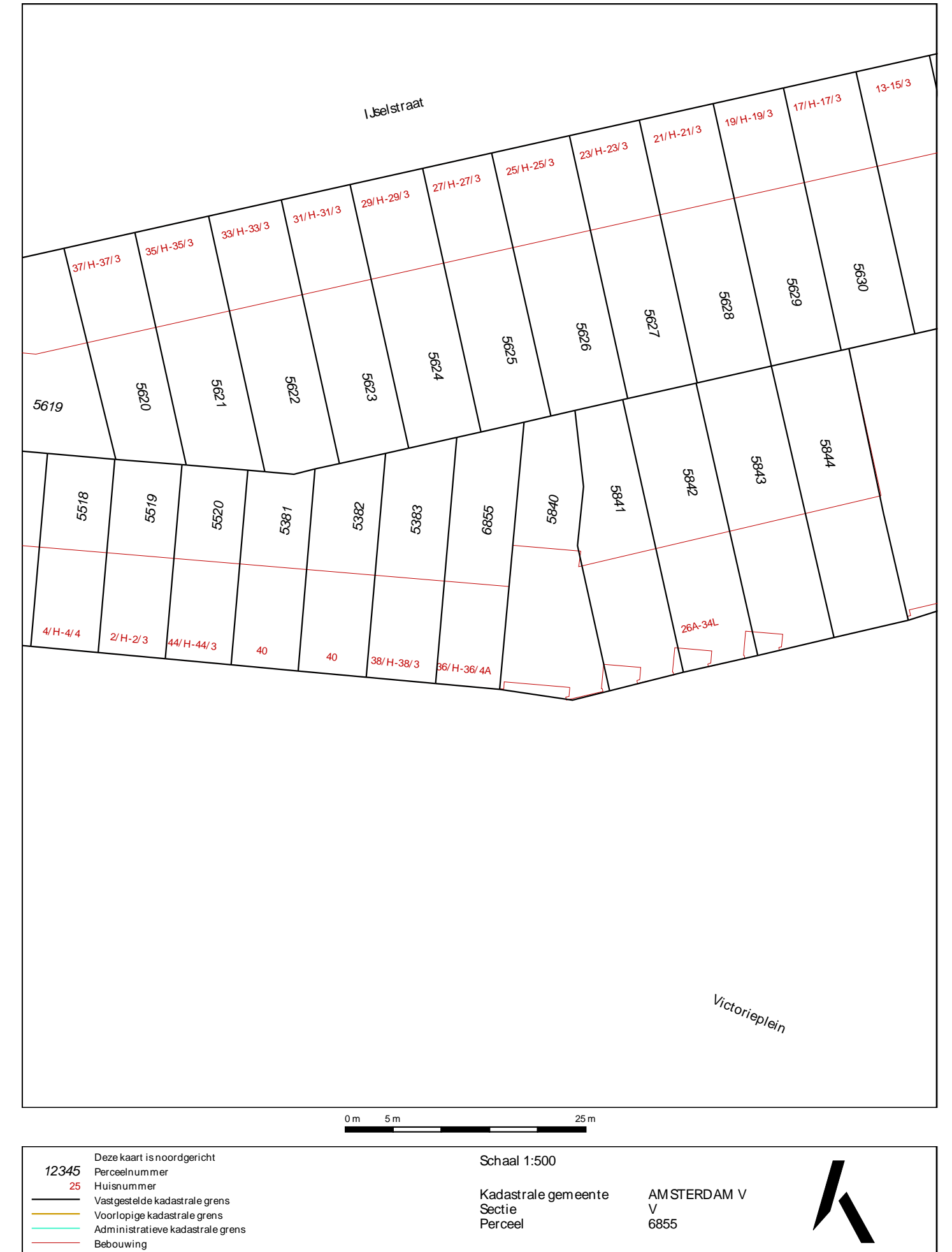

Voor een eensluidend uittreksel, Apeldoorn, 3 oktober 2017 De bewaarder van het kadaster en de openbare registers Aan dit uittreksel kunnen geen betrouwbare maten worden ontleend.<br>De Dienst voor het kadaster en de openbare registers behoudt zich de intellectuele<br>eigendomsrechten voor, waaronder het auteursrecht en het databankenrecht.